# CS 444/544 OS II Lab Tutorial #8

Copy-on-Write Fork

(Lab4 – Part B)

Acknowledgement: Slides drawn heavily from Yeongjin Jiang 1988 and 1988 and 1988 and 1988 and 1988 and 1988 and 1988 and 1988 and 1988 and 1988 and 1988 and 1988 and 1988 and 1988 and 1988 and 1988 and 1988 and 1988 and 19

#### Part-A Result

• You should get this OK before start exercise 8

dumbfork: OK (1.0s) Part A score: 5/5

#### • FAQ

- What if dumbfork halts?
	- Check if your sched\_yield()/env\_run() is implemented correctly
	- curenv must set as ENV\_RUNNABLE state if it is scheduled out…
- What if I have a syscall error?
	- Check if your implementation returns the return value of the syscall correctly
	- Check syscall arguments and orders
	- There always be syscalls to SYS\_getenvid and SYS\_cputs

## CAUTION: You Will See LOTS of Page Faults in Part B

• What should I do if I see a page fault?

set pgfault handler(handler); cprintf("%s\n", (char\*)0xDeadBeef); cprintf("%s\n", (char\*)0xCafeBffe);

- Check information related to the fault
	- Check tf eip (the origin of the fault)
	- Check fault va (read cr2, rcr2())
		- You can reason a lot from this address, e.g., 0xcafebffe?
		- If it is 0, a null pointer dereference, check your impl!!!
	- Check error code (user/kernel, read/write, present?)
- Think about why this fault happens???

#### How Can I Get the Code for User Exec?

- Read obj/user/xxxx.asm
- E.g., dumbfork:
	- You can match eip and the source code

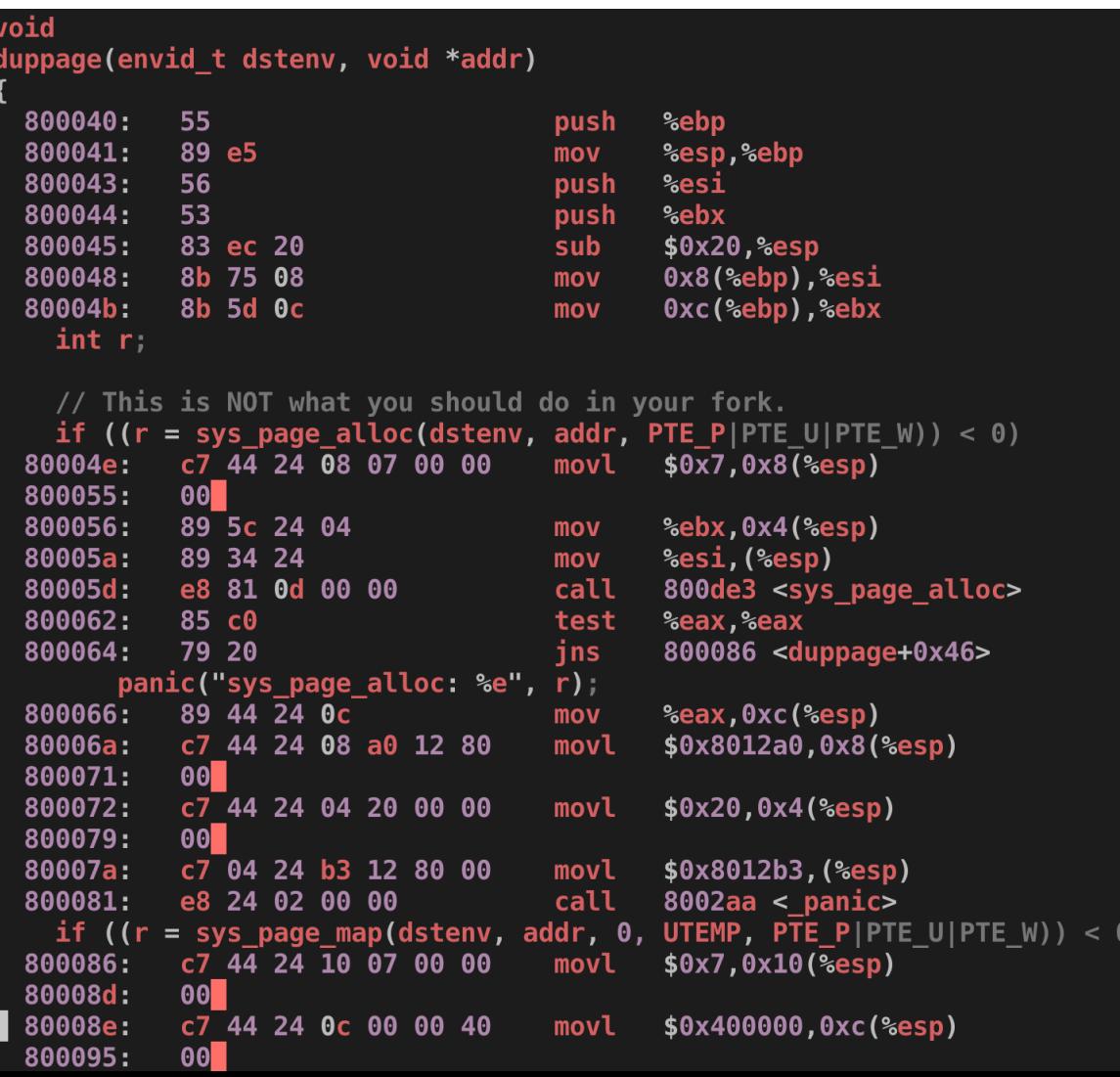

#### Part B: Copy-on-Write Fork

- We will implement an efficient, copy-on-write fork
	- Purely in user-level with **user-level page fault handler**
	- Will use syscalls that we implemented in Exercise 7
		- sys\_exofork, sys\_env\_set\_status, sys\_page\_alloc, sys\_page\_map, sys\_page\_unmap
- DO NOT implement lib/fork.c the same as user/dumbfork.c
	- Dumbfork does not do Copy-on-write
	- fork() should not copy any of memory page
		- It only copies VA-to-PA mappings (page table entries)

#### Part B: Copy-on-Write Fork

- We will implement
	- User-level exception handling (page fault handler) (Exercise 8—11)
	- Copy-on-write fork() (Exercise 12)

### How Page Fault Works (in Lab 3)?

- 1. User program generates a fault
	- E.g., struct  $Env * e = NULL;$ 
		- e->env\_id; (Null pointer dereference)
- 2. trapentry. S, alltraps, trap(), and then trap dispatch()
	- Will call the page\_fault\_handler(tf)

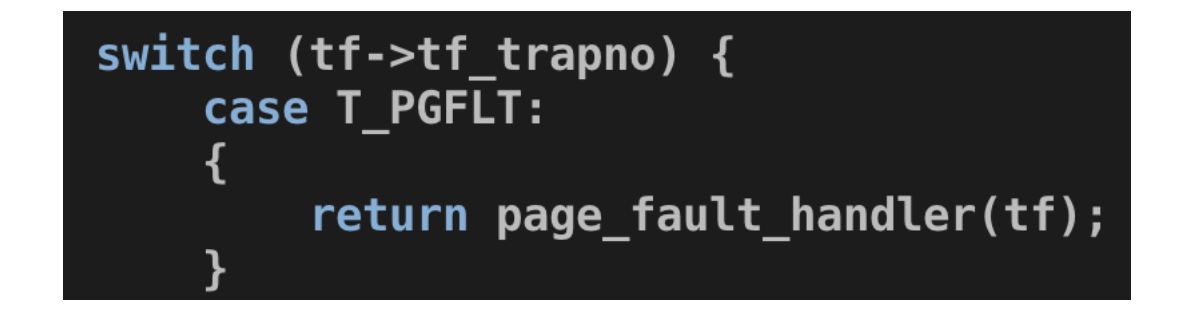

#### How Page Fault Works (in Lab 4)?

- 3. in page\_fault\_handler(tf)
- Handle user page fault in user space // page fault stack frame on top of the user exception stack.

We've already handled kernel-mode exceptions, so if we get here, // the page fault happened in user mode.

// Call the environment's page fault upcall, if one exists. Set up a page fault stack frame on the user exception stack (below UXSTACKTOP), then branch to curenv->env pgfault upcall.

The page fault upcall might cause another page fault, in which case // we branch to the page fault upcall recursively, pushing another

// It is convenient for our code which returns from a page fault // (lib/pfentry.S) to have one word of scratch space at the top of the // trap-time stack; it allows us to more easily restore the eip/esp. In // the non-recursive case, we don't have to worry about this because // the top of the regular user stack is free. In the recursive case,  $\,$ // this means we have to leave an extra word between the current top of // the exception stack and the new stack frame because the exception stack is the trap-time stack.

// If there's no page fault upcall, the environment didn't allocate a page for its exception stack or can't write to it, or the exception // stack overflows, then destroy the environment that caused the fault. // Note that the grade script assumes you will first check for the page // fault upcall and print the "user fault va" message below if there is none. The remaining three checks can be combined into a single test.

#### // Hints:

user mem assert() and env run() are useful here. To change what the user environment runs, modify 'curenv->env\_tf' (the 'tf' variable points at 'curenv->env tf').

// LAB 4: Your code here.

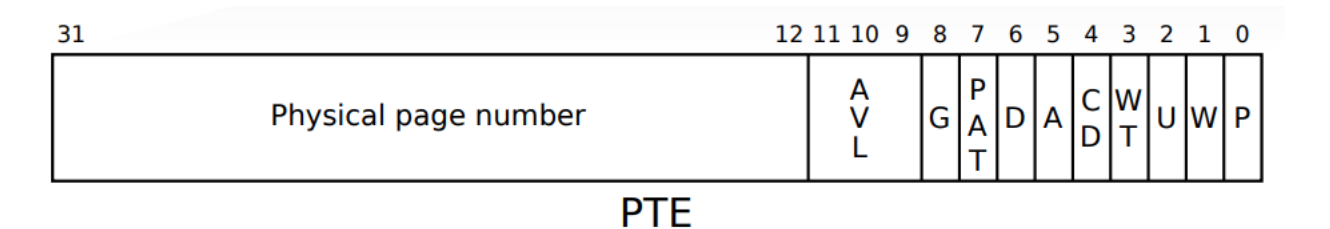

Page Fault

- A memory access fault caused by:
	- Having no Page Directory Entry or Page Table Entry
	- Insufficient permission to access the memory
		- PTE & PTE  $U == 0$ , accessed by user process (Ring 3)
		- PTE & PTE  $W == 0$ , attempted write access
		- PTE & PTE $_P$  == 0, not available
	- Invalid physical address for PTE…
- CPU will call page fault trap handler from IDT
	- CR2 will store the fault address
	- Error code will store the cause of violation, P/U/W, etc.
- Execution resumes at the faulting address (re-execute)

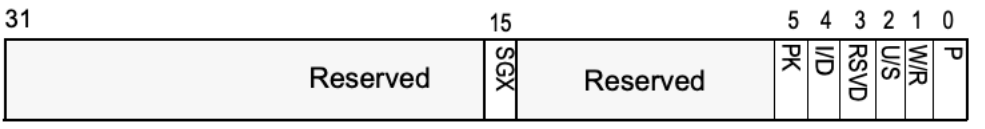

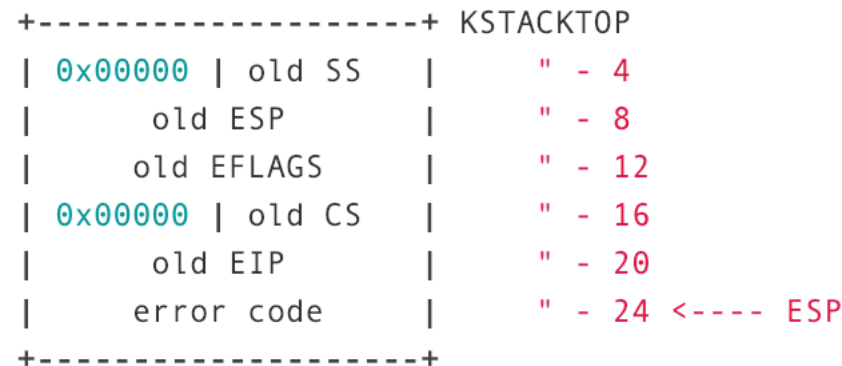

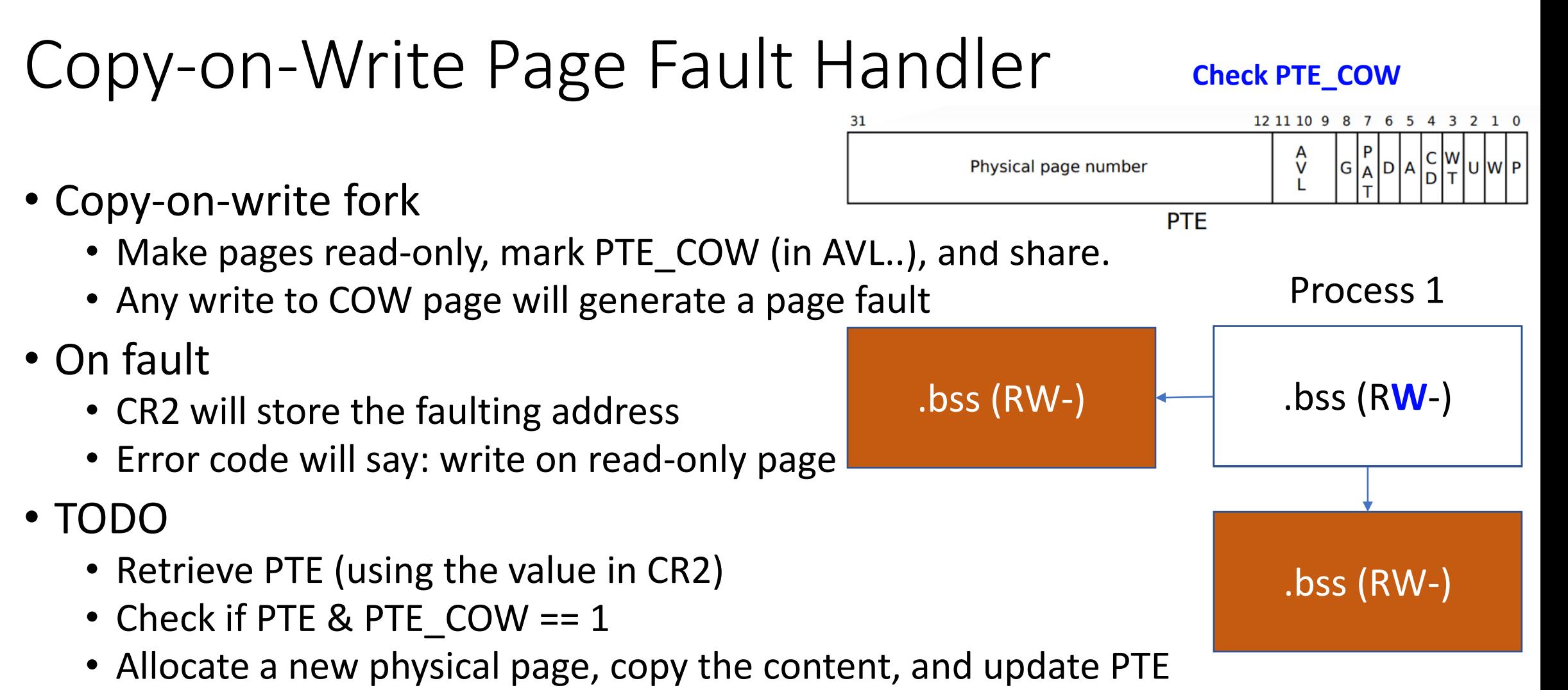

• PTE W!

### JOS Page Fault Workflow (Kernel)

- 1. Fault (user/somewhere.c)
- 2. CPU runs trap handler
- 3. alltraps (kern/trapentry.S)
- 4. trap (kern/trap.c)
- 5. trap\_dispatch (kern/trap.c)
- 6. page\_fault\_handler (kern/trap.c)

### JOS User Fault Handling Workflow

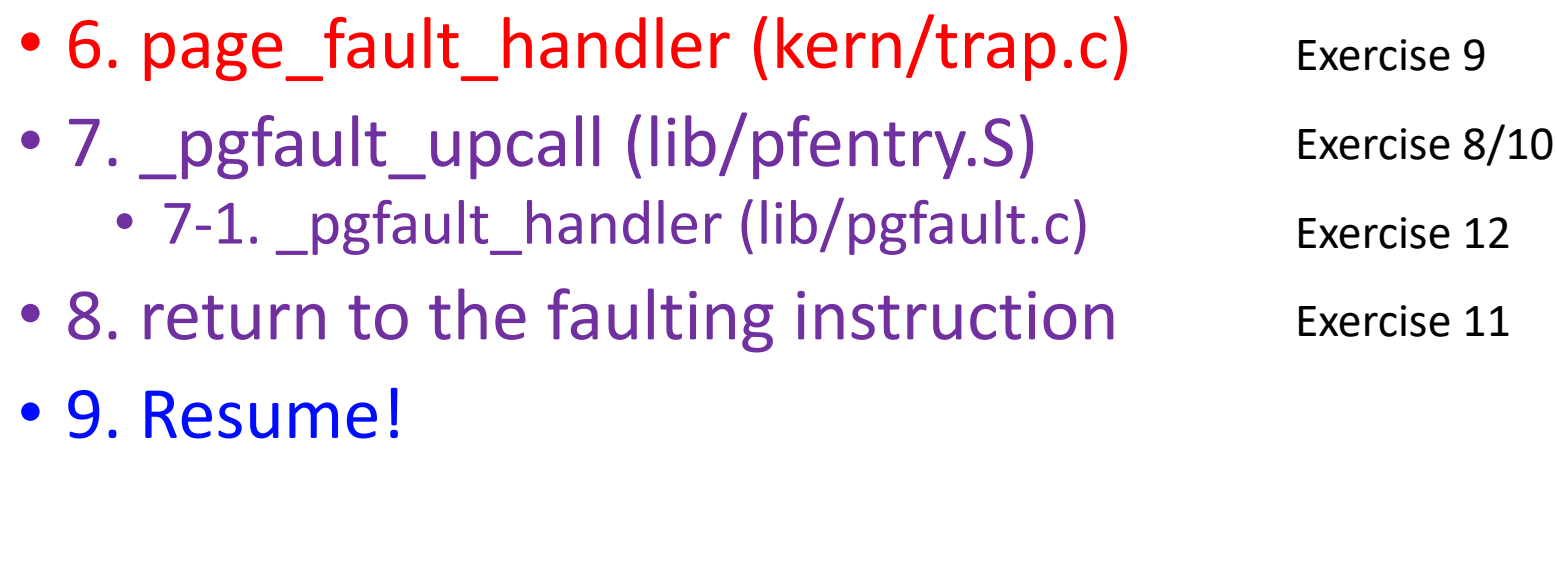

- Blue: Program execution in user
- Purple: Fault handling in user
- Red: Fault handling in kernel

#### Exercise 8

- Implement sys\_env\_set\_pgfault\_upcall (kern/syscall.c)
	- Kernel page fault handler will call \_pgfault\_upcall
		- curenv->env\_pgfault\_upcall

static int sys\_env\_set\_pgfault\_upcall(envid\_t envid, void \*func)

• Get the Env of envid, and set it's  $env$  pgfault upcall = func

- 6. page fault handler (kern/trap.c)
- 7. pgfault upcall (lib/pfentry.S)
	- 7-1. pgfault handler (lib/pgfault.c)

Exercise 9

Exercise 8/10

#### Exercise 8

- How can we get an Struct Env \* from envid?
- Use envid2env

int envid2env(envid\_t\_envid, struct Env \*\*env\_store, bool checkperm)

• How?

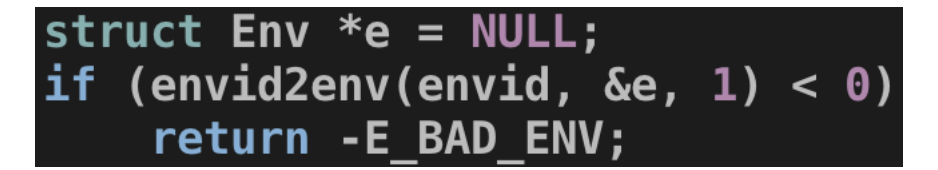

- Checkperm will check if the env is
	- Current env or
	- A child env of the current env

e->env\_pgfault\_upcall = func

## Exercise 9: page fault handler (kern/trap.c)

- What should it do?
	- Execute curenv->env\_pgfault\_upcall (set by user via syscall)
		- 6. page\_fault\_handler (kern/trap.c)
		- 7. pgfault upcall (lib/pfentry.S)
	- tf->tf eip = (uintptr t) curenv->env pgfault upcall;
- Requirement?
	- Let env\_pgfault\_upcall returns to the faulting instruction
	- Restore all CPU context after handing the fault
		- 7. pgfault\_upcall (lib/pfentry.S)
			- 7-1. \_pgfault\_handler (lib/pgfault.c)
		- 8. return to the faulting instruction
		- 9. Resume!

## Exercise 9: page fault handler (kern/trap.c)

- How can we execute kernel -> user -> user??
	- 6. page\_fault\_handler (kern/trap.c) • 7. pgfault\_upcall (lib/pfentry.S) • 7-1. \_pgfault\_handler (lib/pgfault.c) • 8. return to the faulting instruction **Trapframe \*tf UTrapframe \*utf** Copy Context eip, fault\_va, err, regs, esp, etc
		- 9. Resume! 4
- Trapframe \*tf stores the context at the time of fault
	- Create UTrapframe \*utf to deliver this context to the user-level handler

## Exercise 9: page fault handler (kern/trap.c)

Exception stack

Trapframe \*tf

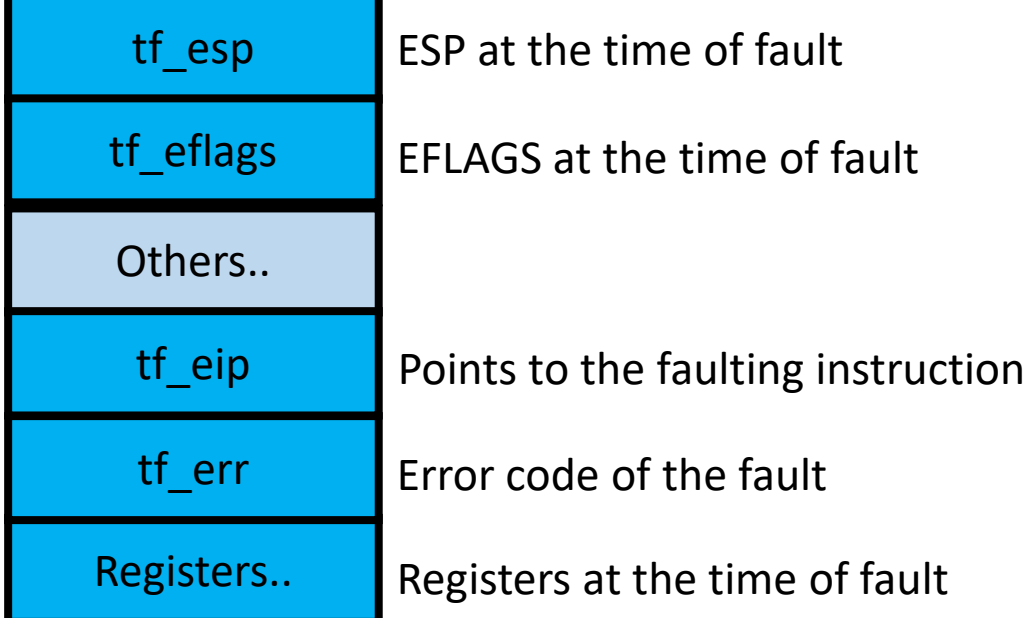

We want to do:

- 1) Copy Trapframe information as Utrapframe
- 2) Call curenv->env\_pgfault\_upcall

## Exercise 9: How can we run the function curenv->env pgfault upcall() in Ring 3?

- Via iret, env\_pop\_tf()
	- Set the tf eip = curenv->env pgfault upcall;
	- Set the tf  $esp = addr$  of UTrapframe;

#### Trapframe \*tf

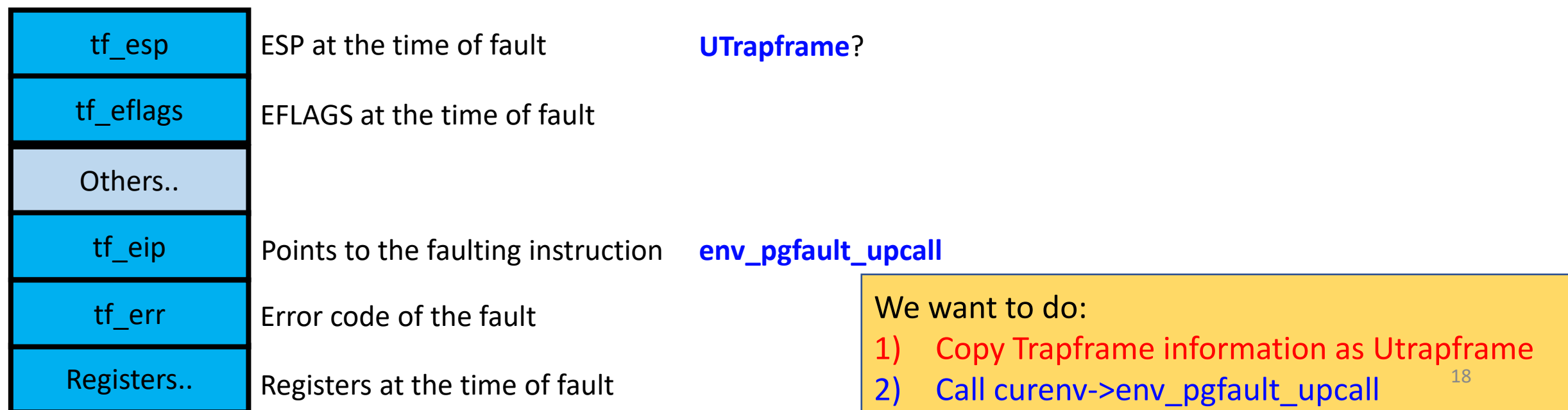

#### Use UTrapframe to Transfer Execution Context

- Create Utrapframe, and deliver that to env\_pgfault\_upcall!
	- Copy necessary information to handle the page fault and return back..

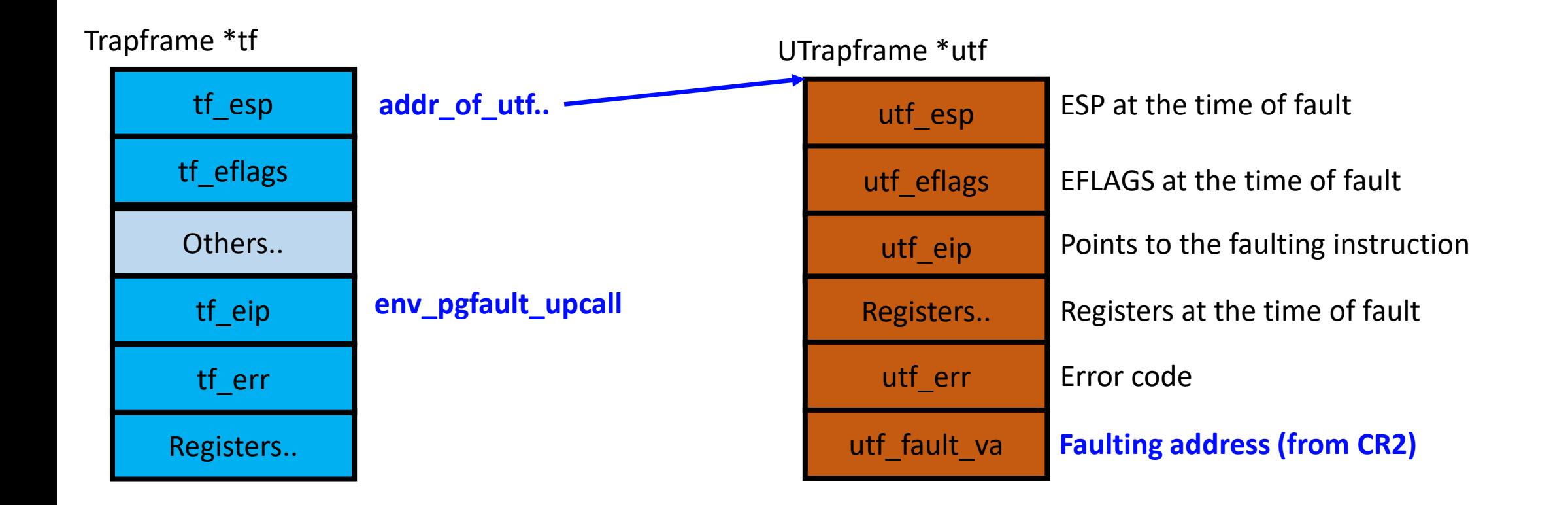

#### Where Do We Store UTrapframe?

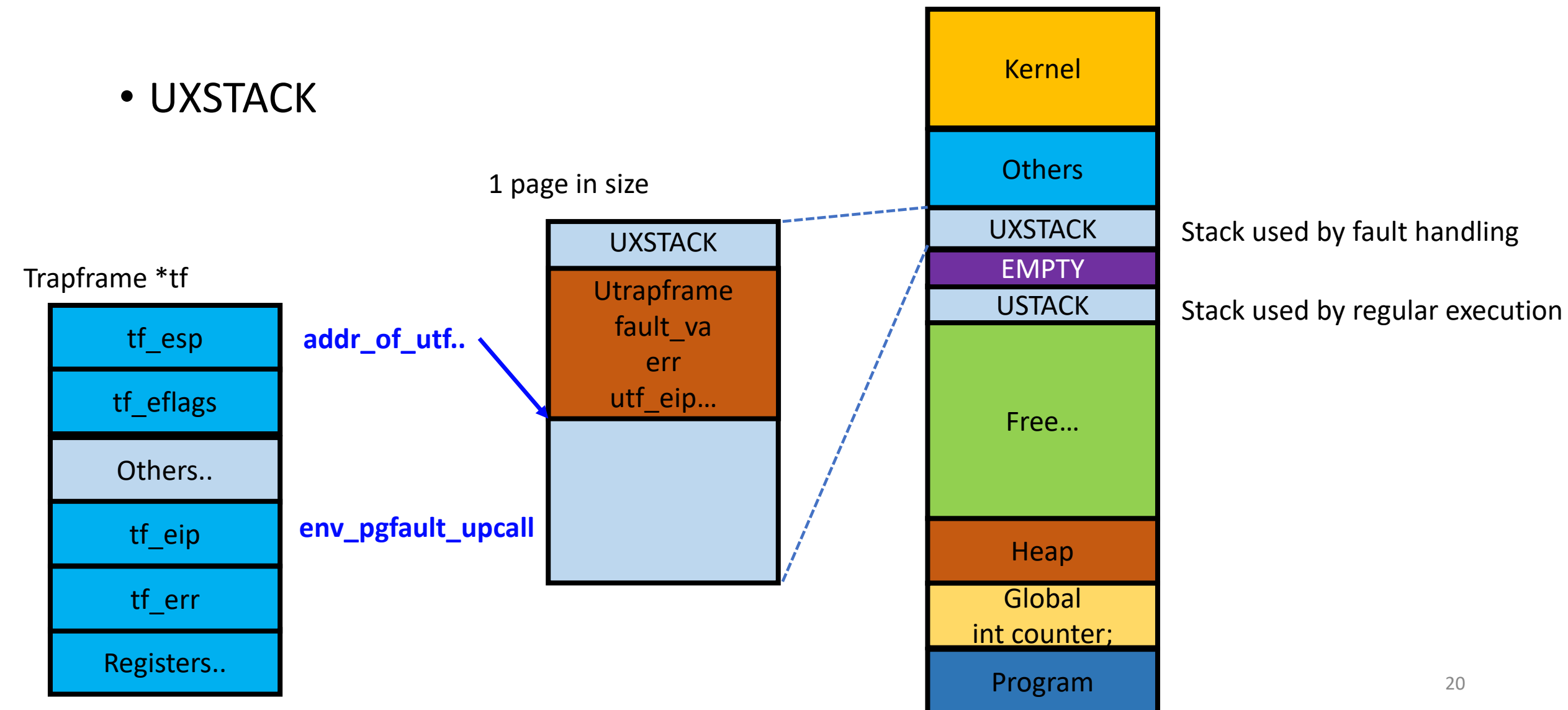

## Exercise 9-1 Copy Utrapframe from Trapframe

• A) Create UTrapframe

struct UTrapframe utf;  $utf. utf$  fault va = fault va;  $utf. utf. err = tf-gtf. err;$ utf.utf regs =  $tf$ ->tf regs;  $utf. utf\_eip = tf-gtf\_eip;$  $utf. utf\_eflags = tf-gtf\_eflags;$ utf.utf  $\overline{esp}$  = tf->tf  $\overline{esp}$ ;

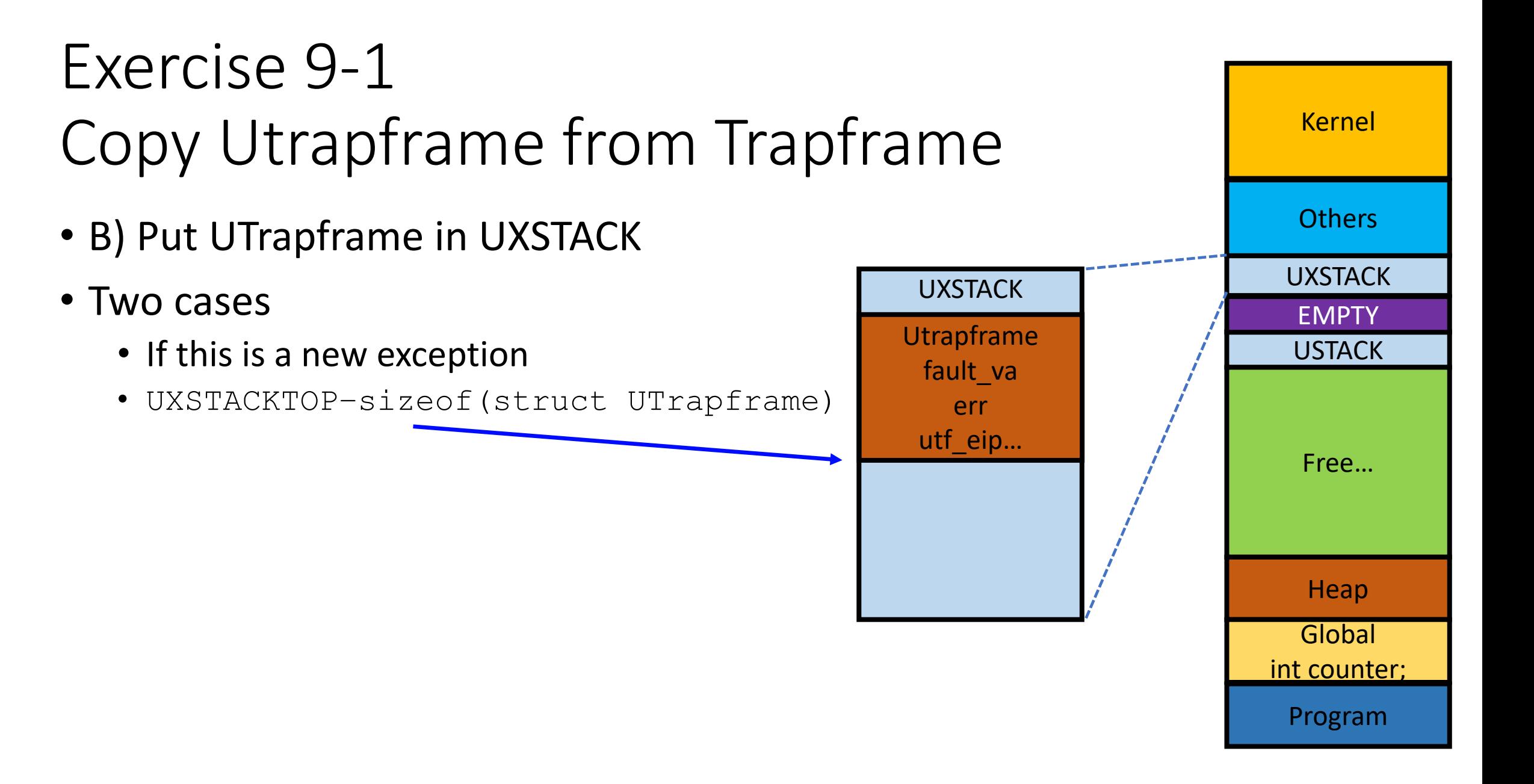

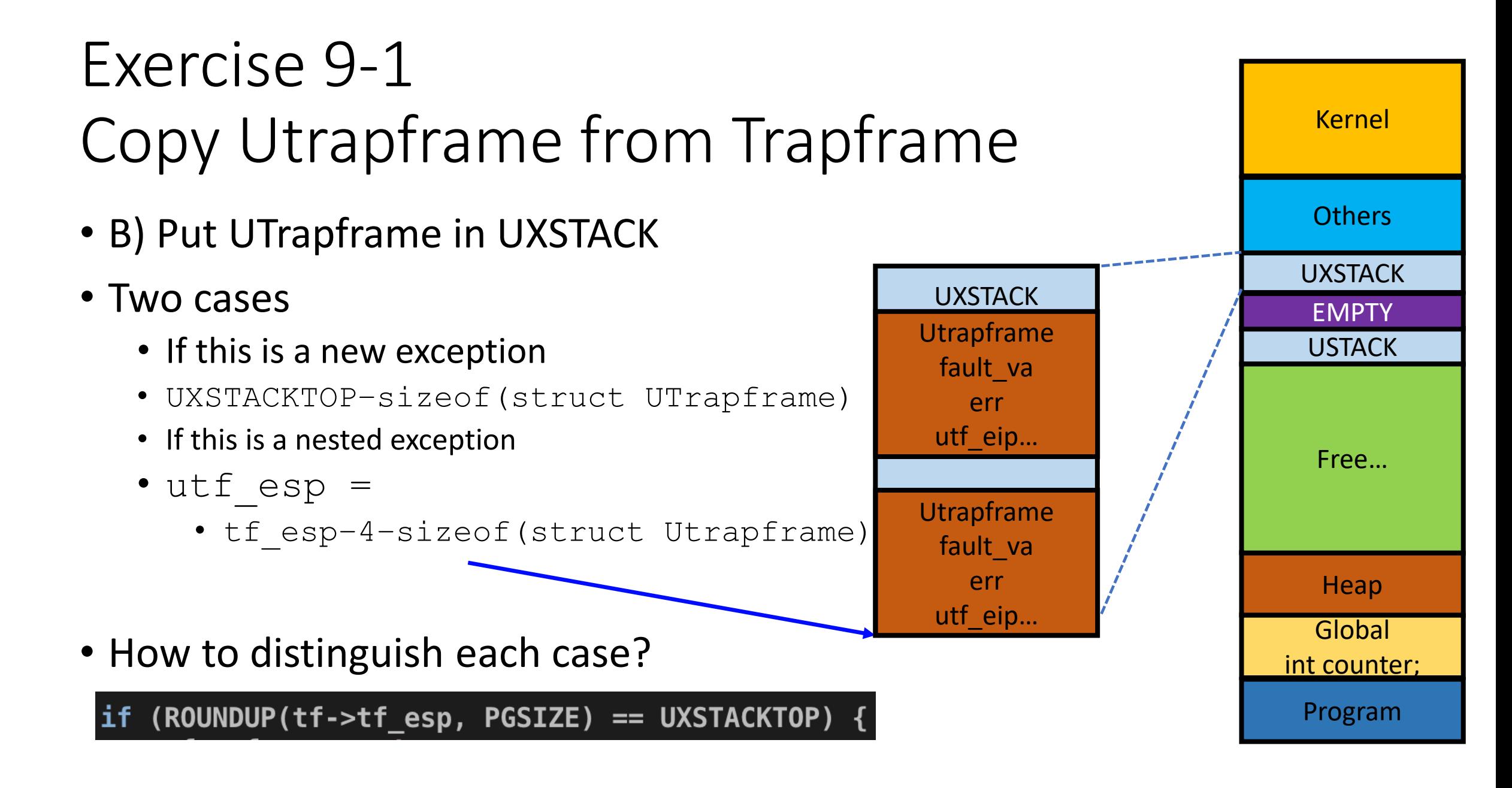

## Exercise 10: pgfault upcall

- 1) calls pgfault handler(utf)
	- pgfault upcall is called via iret (tf\_eip)
	- tf esp must point to the exception stack (near UXSTACKTOP)
	- the sp must point to the address of utf

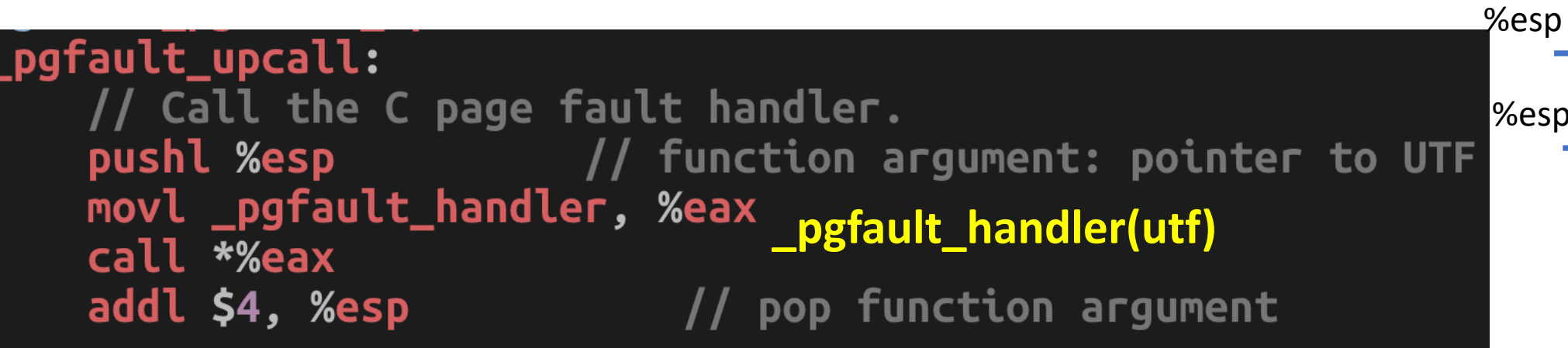

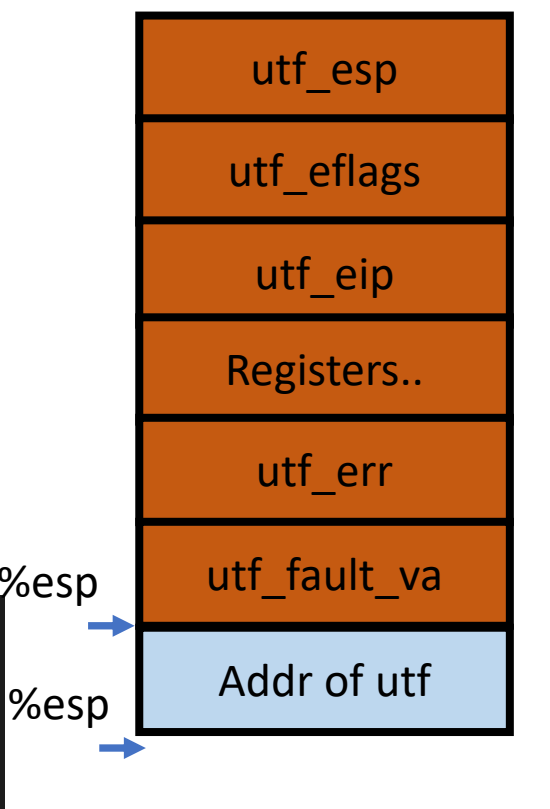

### JOS User Fault Handling Workflow

- 6. page fault handler (kern/trap.c)
- 7. pgfault\_upcall (lib/pfentry.S)
	- 7-1. pgfault handler (lib/pgfault.c)
- 8. return to the faulting instruction
- 9. Resume!
- Blue: Program execution in user
- Purple: Fault handling in user
- Red: Fault handling in kernel

## Exercise 10: pgfault upcall

- 1) calls pgfault handler(utf)
	- pgfault upcall is called via iret (tf\_eip)
	- tf esp must point to the exception stack (near UXSTACKTOP)
	- the sp must point to the address of utf

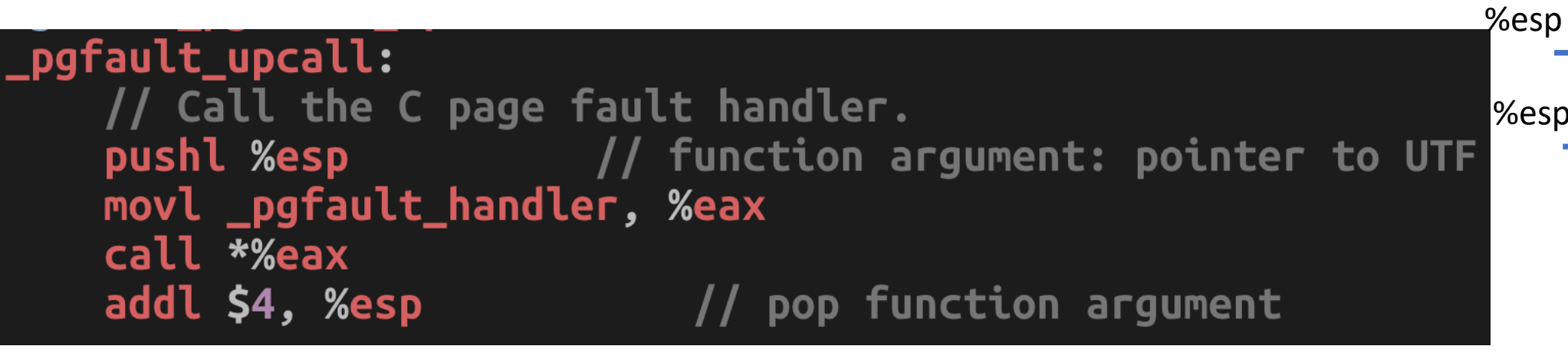

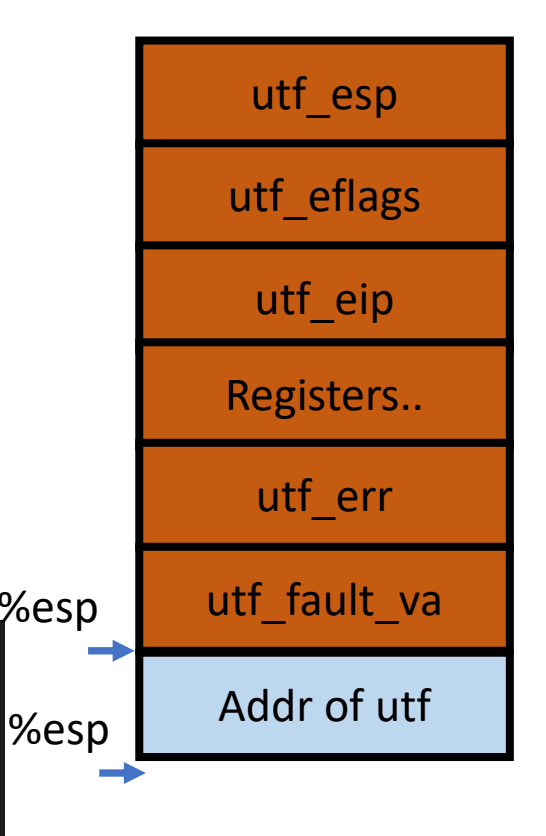

UXSTACK

#### Exercise 10: Return to the Faulting Instruction

- UTrapframe stores the original execution context
- pgfault upcall should restore all context
	- General purpose registers (eax, edx, ecx, ebx, esi, edi, ebp)
	- EIP
	- EFLAGS
	- ESP

utf\_esp utf\_eflags utf eip Registers.. utf\_err utf\_fault\_va %esp

**UXSTACK** 

27

#### Restoring Context

- General purpose registers
	- popa will pop all registers…

- Assembly
	- add \$8, %esp
	- popa

**UXSTACK** 

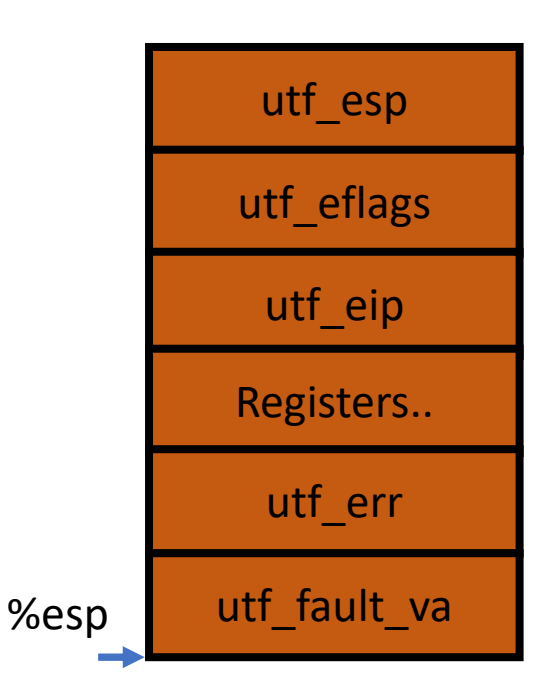

#### Restoring Context

- General purpose registers
	- popa will pop all registers…

- Assembly
	- add \$8, %esp
	- popa

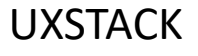

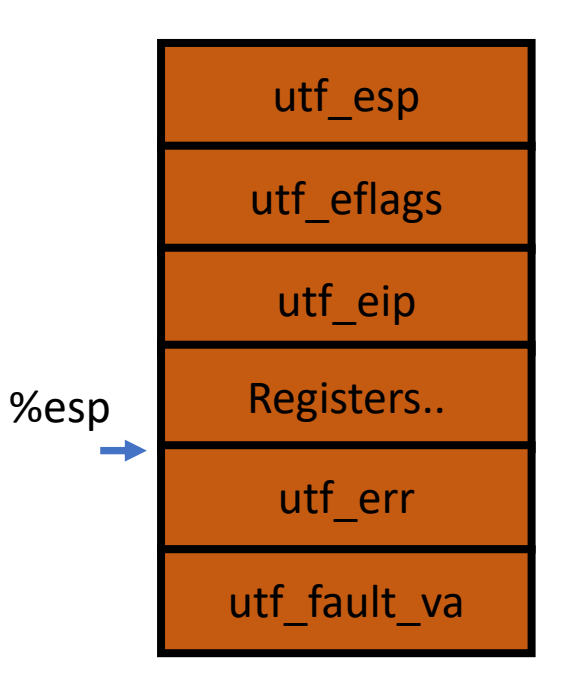

#### Restoring Context

- General purpose registers
	- popa will pop all registers…
	- eax, edx, ecx, ebx, esi, edi, and ebp

- Assembly
	- add \$8, %esp
	- popa

You cannot overwrite the values in those registers after doing this…

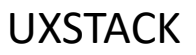

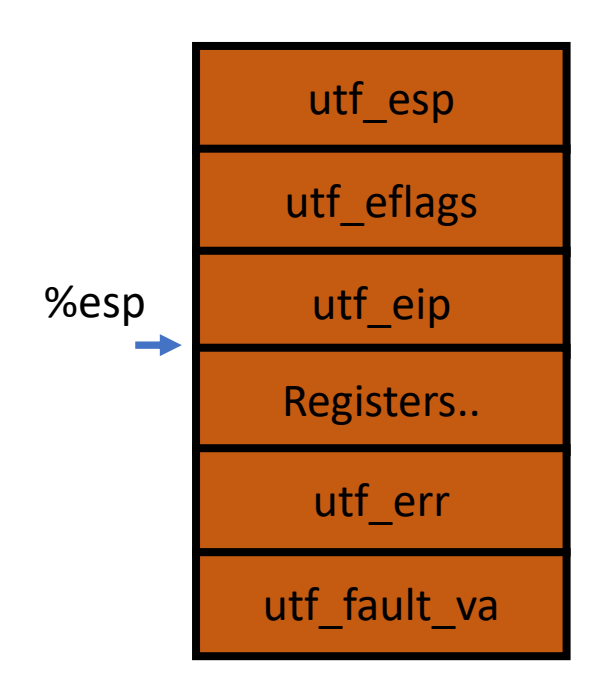

#### Restoring EFLAGS

- POPF
	- add \$4, %esp
	- popf

**UXSTACK** 

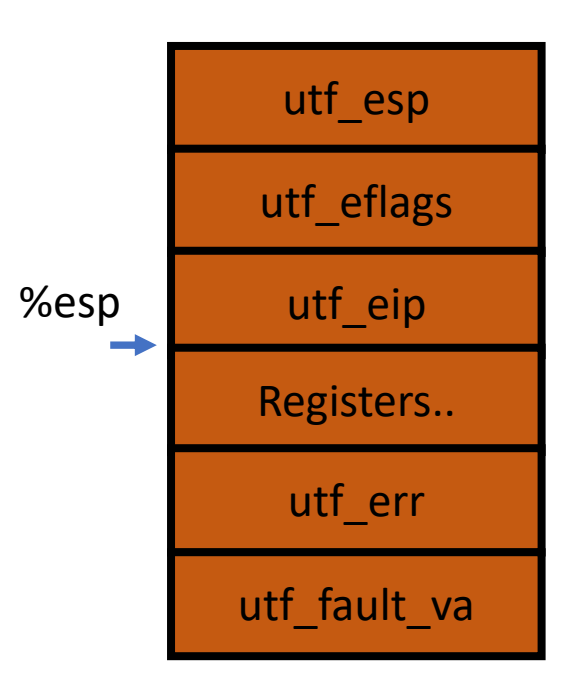

#### Restoring EFLAGS

- POPF
	- add \$4, %esp
	- popf

**UXSTACK** 

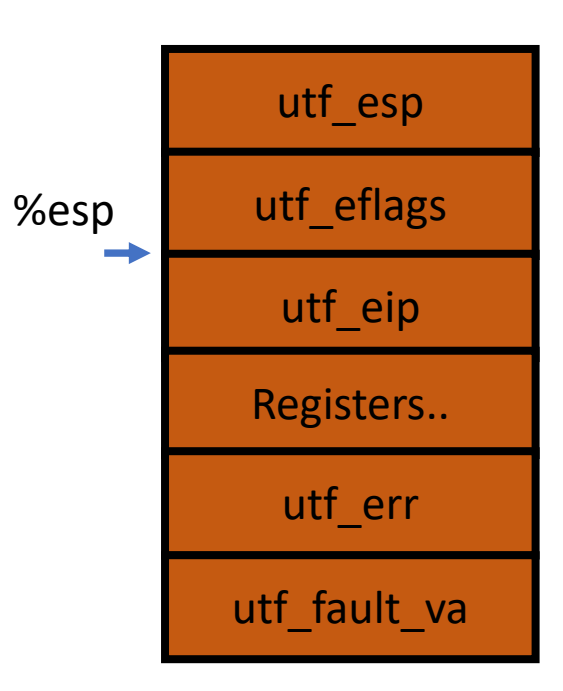

#### Restoring EFLAGS

- POPF
	- add \$4, %esp
	- popf

**UXSTACK** 

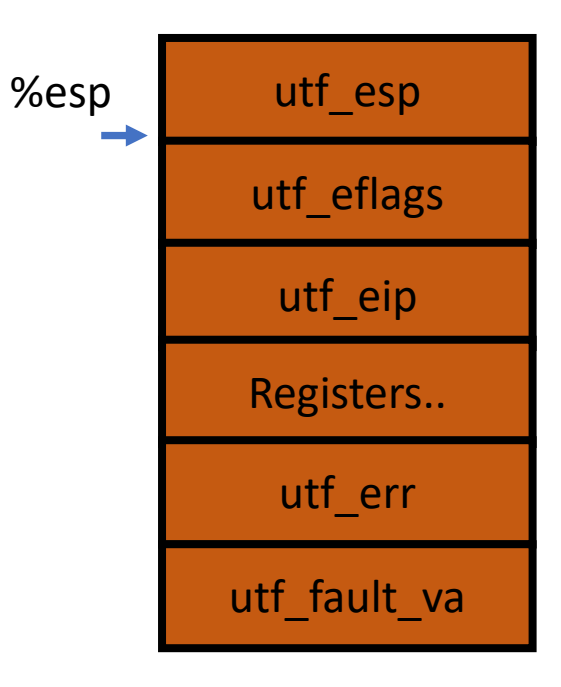

You cannot use arithmetic operations after doing this.. Because doing such will change EFLAGS!

### Restoring ESP

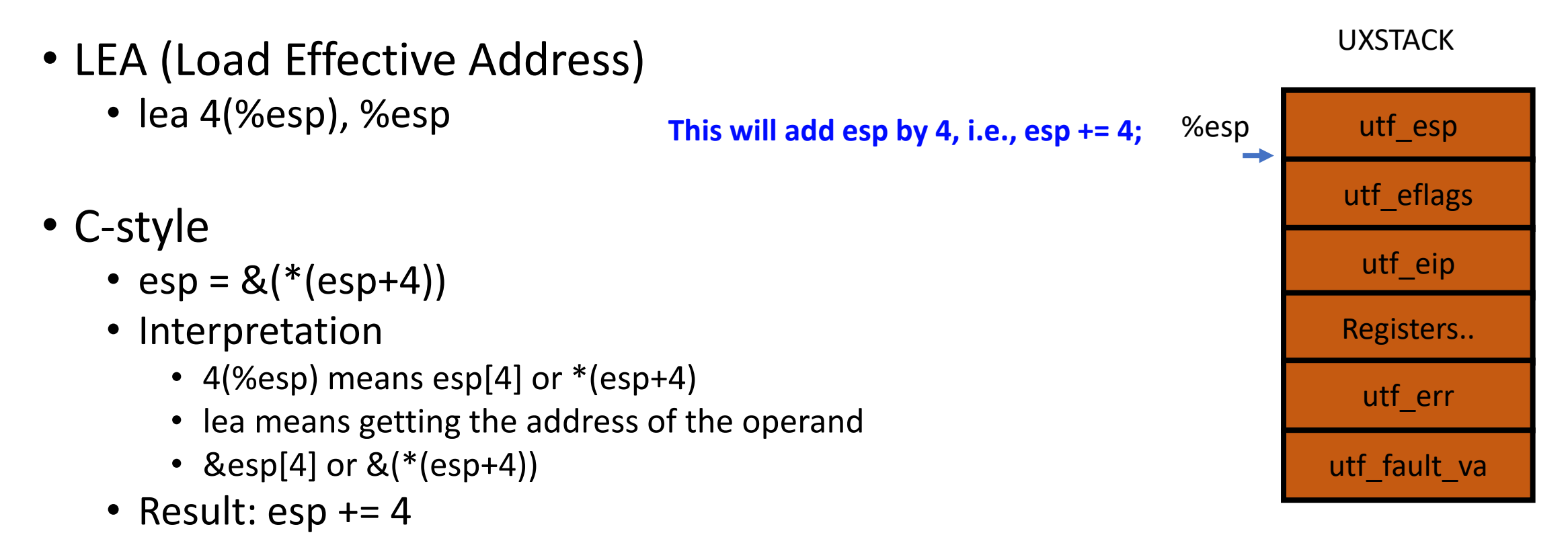

• **This will not change EFLAGS!**

#### How to Restore EIP?

- In x86, two ways
	- Call/jmp
		- mov \$0x8048444, %eax
		- Call \*%eax
		- Jmp \*%eax
		- But we cannot use general purpose registers…
	- RET
		- Interpretation: ret == pop %eip
			- $f = * e$ sp
			- $e$ sp += 4
			- $f()$ ;
	- We can put utf\_eip right below utf\_esp
	- Why???

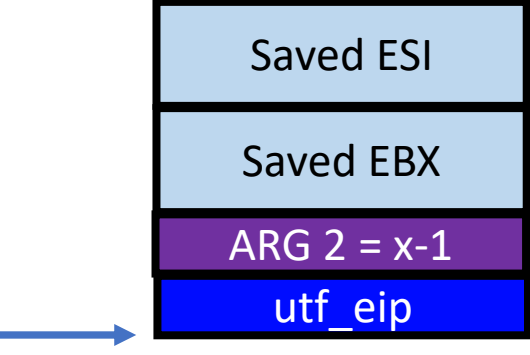

%esp

#### How to Restore EIP?

- In x86, two ways
	- Call/jmp
		- mov \$0x8048444, %eax
		- Call \*%eax
		- Jmp \*%eax
		- But we cannot use general purpose registers…
	- RET
		- Interpretation: ret == pop %eip
			- $f = * e$ sp
			- $e$ sp += 4
			- $f()$ ;
	- We can put utf\_eip right below utf\_esp
	- Why???

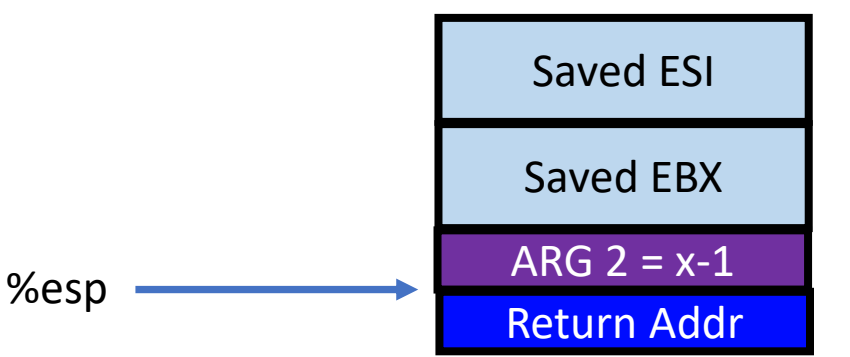

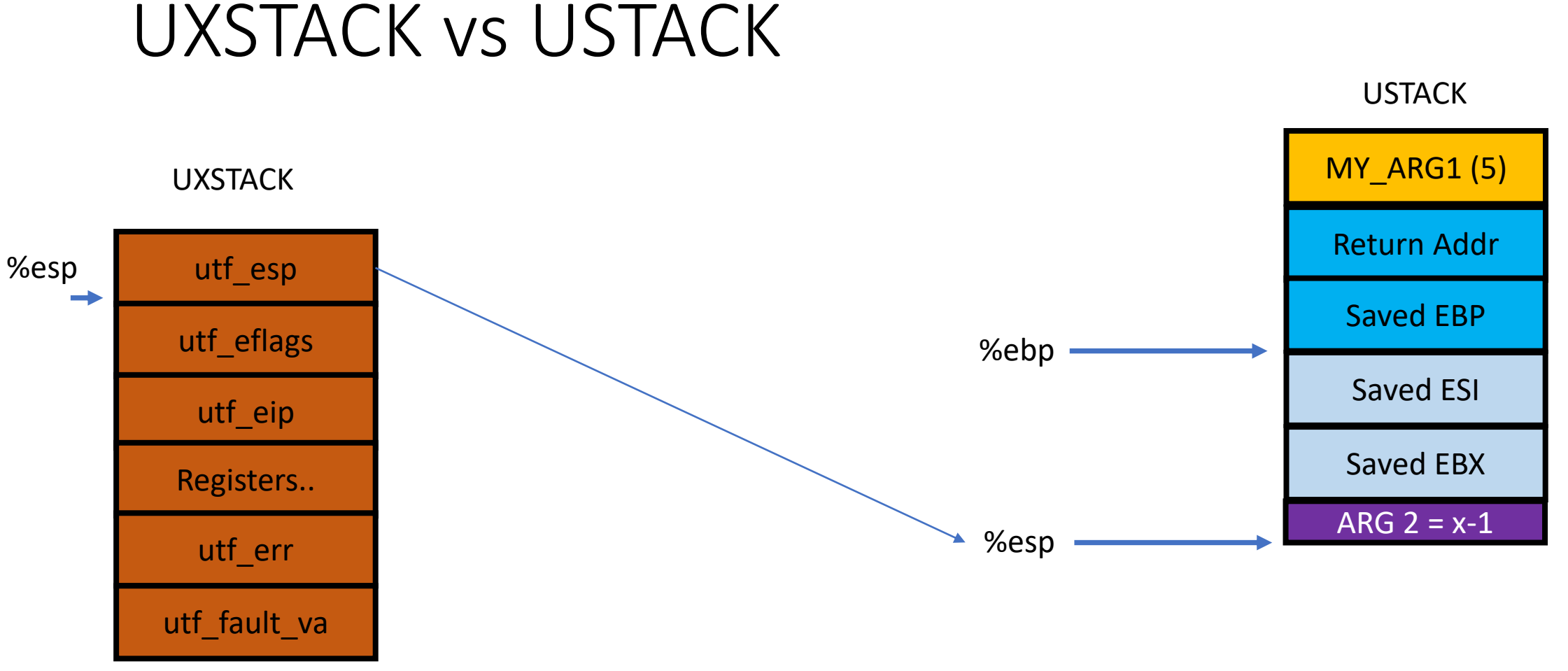

pop %esp (esp will get the value of utf\_esp) lea -4(%esp), %esp (esp -= 4) ret

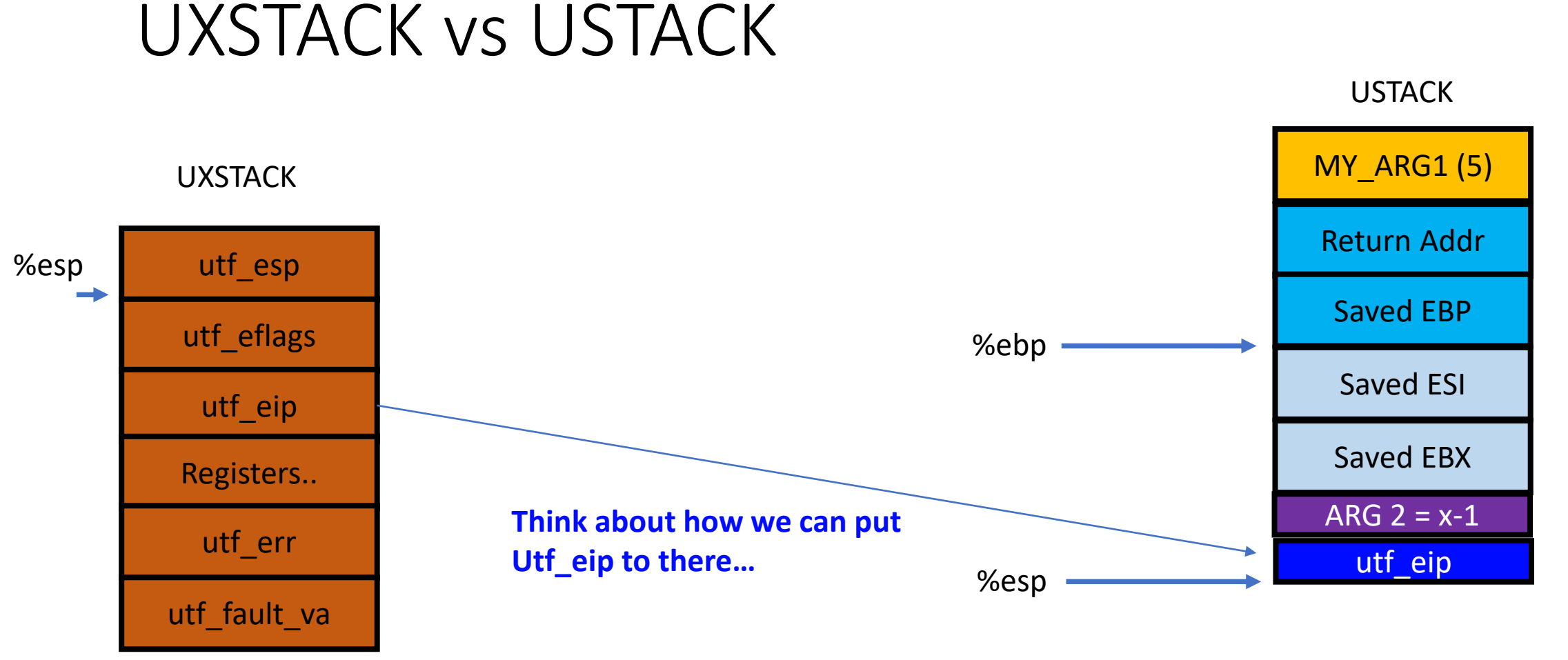

pop %esp (esp will get the value of utf\_esp) lea -4(%esp), %esp (esp -= 4) ret

#### Exercise 11: Finish set pgfault handler()(lib/pgfault.c)

- 1) Allocate a page at [UXSTACKTOP-PGSIZE, UXSTACKTOP)
	- To store UTrapframe!
	- Use sys page alloc()
- 2) Set env pgfault upcall
	- Via syscall, sys\_env\_set\_pgfault\_upcall!

- After finishing this (correctly), you should get OKs upto
	- faultallocbad

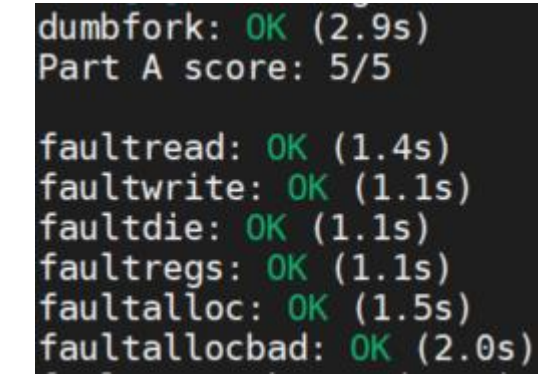

## Some Debugging Tips

- Unexpected user mem check fails
	- Check your implementation for user\_mem\_assert
- Why are there 3 faults in faultalloc?
	- Faultalloc reads 2 bad addresses, 0xDeadBeef and 0xCafeBffe

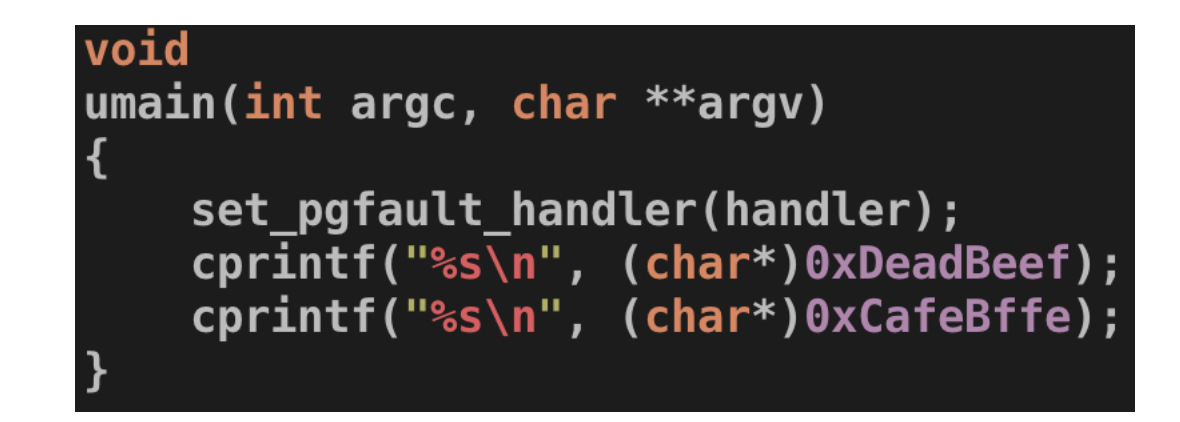

## Some Debugging Tips

- Why are there 3 faults in faultalloc?
	- Faultalloc reads 2 bad addresses, 0xDeadBeef and 0xCafeBffe

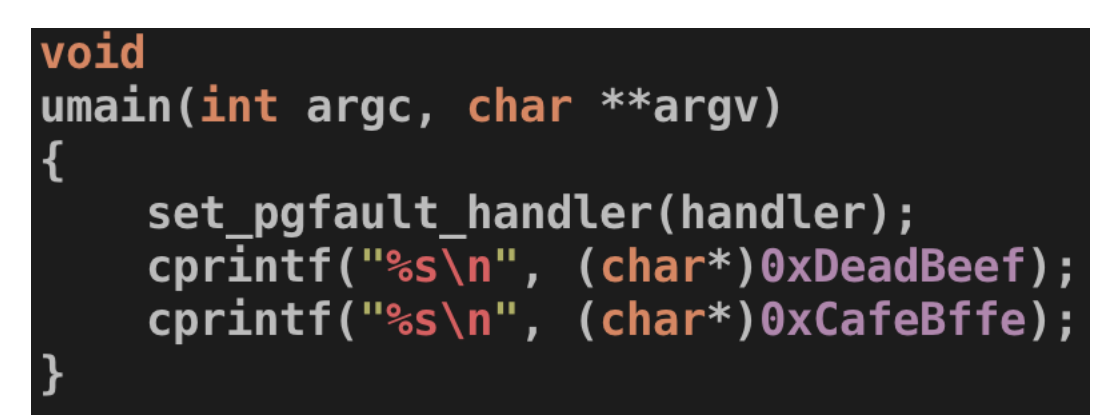

• 0xdeadbeef

- Fault at 0xDeadBeef, allocate 0xDeadB000
- Handler writes "this string…"

```
handler(struct UTrapframe *utf)
     int r:void *addr = (void*)utf->utf fault va;
     cprintf("fault x\r", addr);
     if ((r = sys page alloc(0, ROUNDDOWN(addr, PGSIZE),
                    PTE P|PTE U|PTE W) (0)panic("allocating at %x in page fault handler: %e", addr, r);<br>snprintf((char*) addr, 100, "this string was faulted in at %x", addr);
```
## Some Debugging Tips

- Why are there 3 faults in faultalloc?
	- Faultalloc reads 2 bad addresses, 0xDeadBeef and 0xCafeBffe

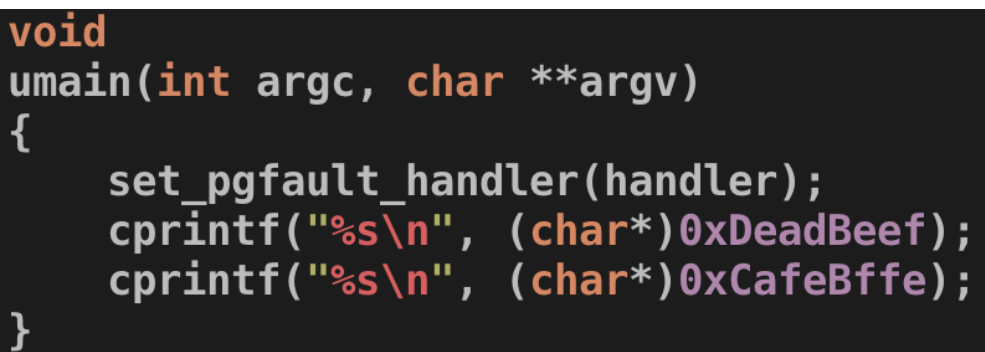

#### • 0xcafebffe

- Fault at 0xCafeBffe, allocate 0xCafeB000
- Handler writes "this string..."
- Fault at 0xCafeC000
	- Why?  $0xCafeBffe + 2 = 0xCafeC000$
	- Not mapped...

```
void
handler(struct UTrapframe *utf)
    int rvoid *addr = (void*)utf->utf fault va;
    cprintf("fault x\in R", addr);
    if ((r = sys page alloc(0, ROUNDDOWN(addr, PGSIZE),
                 PTE P|PTE U|PTE W) (0, 0)Example 1 panic("allocating at \%x in page fault handler: \%e', addr, r);
    snprintf((char*) addr, 100, "this string was faulted in at x'', addr);
```
#### Handling Multiple Faults

- Page fault can occur during handling a page fault
- In kernel: Panic
- In user:
	- 7. pgfault upcall (lib/pfentry.S)
		- 7-1. \_pgfault\_handler (lib/pgfault.c)
- How?
	- Recursively handle the fault…

### JOS Page Fault Workflow (Kernel)

- A-1. Fault (user/somewhere.c)
- A-2. CPU runs trap handler
- A-3. alltraps (kern/trapentry.S)
- A-4. trap (kern/trap.c)
- A-5. trap dispatch (kern/trap.c)
- A-6. page fault handler (kern/trap.c)

### JOS User Fault Handling Workflow

- A-6. page\_fault\_handler (kern/trap.c)
- A-7. \_pgfault\_upcall (lib/pfentry.S)
	- A-7-1. \_pgfault\_handler (lib/pgfault.c, FAULT)

### JOS Page Fault Workflow (Kernel)

- B-1. Fault (user/fork.c)
- B-2. CPU runs trap handler
- B-3. alltraps (kern/trapentry.S)
- B-4. trap (kern/trap.c)
- B-5. trap\_dispatch (kern/trap.c)
- B-6. page fault handler (kern/trap.c)

### JOS User Fault Handling Workflow

- B-6. page\_fault\_handler (kern/trap.c)
- B-7. \_pgfault\_upcall (lib/pfentry.S)
	- B-7-1. pgfault handler (lib/pgfault.c)
- B-8. return to the faulting instruction
- B-9. Resume to A-7

### JOS User Fault Handling Workflow

- B-9. Resume to A-7
- A-7-1. \_pgfault\_handler (lib/pgfault.c, FAULT)
- A-8. return to the faulting instruction
- A-9. Resume!

#### Exercise 11

- So you must correctly handle nested page fault to pass "faultalloc"
	- Fault at 0xCafeBffe
		- While handling this fault, the handler generates another fault at 0xCafeC000
			- Handle it!

• This is the case that you need to check if Trapframe stack is in UXSTACK region or not

# Exercise 12: Copy-on-Write Fork

- Using user-level page fault handler, implement CoW fork! (lib/fork.c)
- Take a look at the impl. of user/dumbfork.c
	- dumbfork()

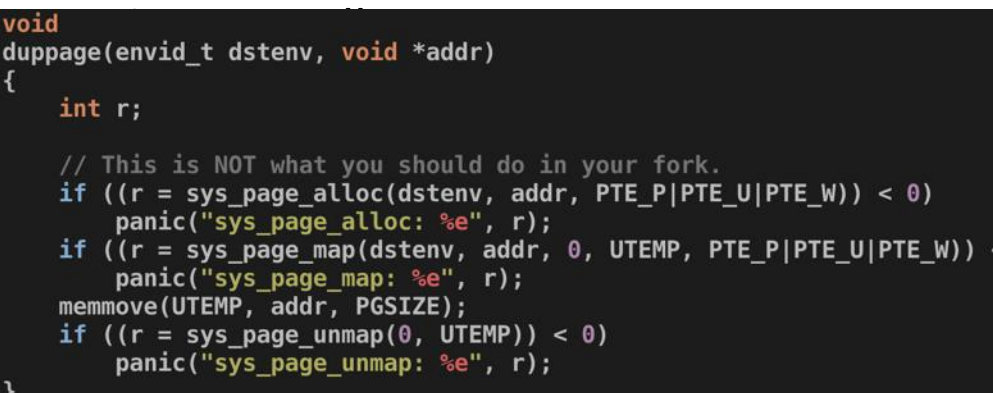

```
dumbfork(void)
   envid t envid;
   uint8<sup>+</sup>*addr;int rextern unsigned char end[];
   // Allocate a new child environment.
   // The kernel will initialize it with a copy of our register state,
   // so that the child will appear to have called sys exofork() too -
   // except that in the child, this "fake" call to sys exofork()
   // will return 0 instead of the envid of the child.
   envid = sys exofork();
   if (envid \lt 0)
       panic("sys exofork: %e", envid);
   if (envid == 0) {
       // We're the child.
       // The copied value of the global variable 'thisenv'
       // is no longer valid (it refers to the parent!).
       // Fix it and return 0.thisenv = \&envs[ENVX(sys getenvid())];
        return 0;// We're the parent.
   // Eagerly copy our entire address space into the child.
   // This is NOT what you should do in your fork implementation.
   for (addr = (uint8 t^*) UTEXT; addr < end; addr += PGSIZE)
       duppage(envid, addr);
   // Also copy the stack we are currently running on.
   duppage(envid, ROUNDDOWN(&addr, PGSIZE));
   // Start the child environment running
   if ((r = sys\_env\_set\_status(envid, ENV_RUNNABLE)) < 0)panic("sys env set status: %e", r);
    return envid;
```
## Exercise 12: in duppage()

- Unlike the one in dumbfork, we will not call memmove nor sys\_page\_alloc
	- We will only call sys\_page\_map
	- You need to duplicate mappings in a parent env to child env
	- No memory copy! This is copy-on-write!
- Caveat
	- For Read-only mapping, you can map the region read-only in child
	- For Writable mapping, you can map
		- The child as read-only with PTE\_COW
		- The parent as read-only with PTE COW
		- **You must change the permission of both pages as PTE\_P | PTE\_U | PTE\_COW**

## Exercise 12: in duppage()

To avoid this problem: Map the child mapping as Copy-on-Write first. And then, change the parent mapping as Copy-on-Write. Then you will have no problem.

- Another important tip
	- Making the stack copy-on-write will generate an immediate page fault

• Why?

// Also copy the stack we are currently running on. duppage(envid, ROUNDDOWN(&addr, PGSIZE));

- We make both parent and child to have read-only COW mapping
	- If duppage is called for a writable page
- Program stack will become read-only, and any write of stack, e.g., using local variable, will generate a page fault…

#### Exercise 12: in fork()

- Don't forget to
- 1. set page fault handler(&pgfault);
- 2. Allocate a new page at UXSTACKTOP PGSIZE
	- For having a separate exception handling stack!
- 3. SYS\_env\_set\_pgfault\_upcall(envid, thisenv->env\_pgfault\_upcall);
	- Child must have set its page fault handler to handle CoW
- 4. SYS env set status(envid, ENV\_RUNNABLE);
	- Make child runnable after finishing the Copy-on-Write fork!

## Exercise 12: in pgfault()

- What should we do in the page fault handler to support CoW?
	- COPY ON WRITE
- Yes, we need to copy the faulting page if
	- The access is a write attempt (read attempt is true error on unmapped page)
	- The page is set with PTE  $COM == 1$ 
		- Otherwise, it's a write fault on a true read-only page
- So copy the page if all such condition meets, otherwise, panic!

## Exercise 12: in pgfault()

Now the faulted page is backed by a private, writable copy

- Then, how can we copy a page?
- 1. allocate a page at the address PFTEMP
- 2. memcpy(PFTEMP, PTE ADDR(fault addr), PGSIZE);
- 3. sys\_page\_map(0, PFTEMP, 0, PTE\_ADDR(fault\_addr), PTE\_U | PTE  $P$  | PTE W);
- 4. sys page unmap(PFTEMP);

• Check your traps. Recommend to print out some trap information whenever you got a trap…

```
static void
trap dispatch(struct Trapframe *tf)
    // Handle processor exceptions.
    // LAB 3: Your code here.
    uint32 t envid;
    if (curenv == NULL) envid = 0;
    else envid = curenv->env id;
    if (tf\text{-}gtf trapno == T SYSCALL) {
        cprintf("Syscall from %p %s(%p, %p, %p, %p, %p) from "
                 "eip %p\n",
                 envid,
                 stringtbl[tf->tf regs.reg eax],
                 tf->tf_regs.reg_edx,
                 tf->tf regs.reg ecx,
                 tf->tf regs.reg ebx,
                 tf->tf regs.reg edi,
                 tf->tf regs.reg esi,
                 tf->tfeip);
    else if (tf->tf trapno == T PGFLT) {
        cprintf("Page fault from \wp from va \wp eip \wp \n\rightharpoonup \n\rightharpoonupenvid.
                 rcr2(), tf->tf eip);
    else {
        cprintf("Trap from %p number %d from eip %p\n",
                 envid,
                 tf->tf trapno, tf->tf eip);
    }
```
• Check your traps. Recommend to print out some trap information whenever you got a trap…

```
static void
trap dispatch(struct Trapframe *tf)
    // Handle processor exceptions.
    // LAB 3: Your code here.
    uint32 t envid;
    if (curenv == NULL) envid = 0;
    else envid = curenv->env id;
    if (tf->tf_trapno == T SVSCALL) {
        cprint\overline{f}("Syscall from %p %s(%p, %p, %p, %p, %p) from "
                 "eip %p\n",
                envid.
                stringtbl[tf->tf regs.reg eax],
                tf->tf regs.reg edx,
                 tf->tf regs.reg ecx,
```
[00000000] new env 00001000

Syscall from 0x1000 SYS getenvid(0x0, 0x0, 0x0, 0x0, 0x0) from eip 0x800bdf Syscall from 0x1000 SYS cputs(0xeebfde88, 0x27, 0x0, 0x0, 0x0) from eip 0x800b4f I am the parent. Forking the child... Syscall from 0x1000 SYS page alloc(0x1000, 0xeebff000, 0x7, 0x0, 0x0) from eip 0x800c23 Syscall from 0x1000 SYS\_env\_set\_pgfault\_upcall(0x0, 0x8012b9, 0x0, 0x0, 0x0) from eip 0x800d6f Syscall from 0x1000 SYS\_exofork(0x0, 0x8012b9, 0x0, 0x0, 0x0) from eip 0x800f77 [00001000] new env 00001001 Syscall from 0x1000 SYS\_page\_map(0x0, 0x200000, 0x1001, 0x200000, 0x805) from eip 0x800c76 Syscall from 0x1000 SYS\_page\_map(0x0, 0x200000, 0x0, 0x200000, 0x805) from eip 0x800c76 Trap from 0x1000 number 32 from eip 0x800c76

- You will get a page fault (due to Copy-on-Write) immediately after making your stack Copy-on-Write
- This is because duppage will make both virtual page in parent and child set with PTE  $COM == 1$
- So don't be surprise, that's an intended behavior

- Make sure you set env pgfault upcall for both parent and child
- For parent
	- Run set\_pgfault\_handler
- For child
	- Run sys\_env\_set\_pgfault\_upcall(envid, thisenv->env\_pgfault\_upcall)
	- Right after forking the child
	- Before changing the child to ENV\_RUNNABLE